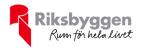

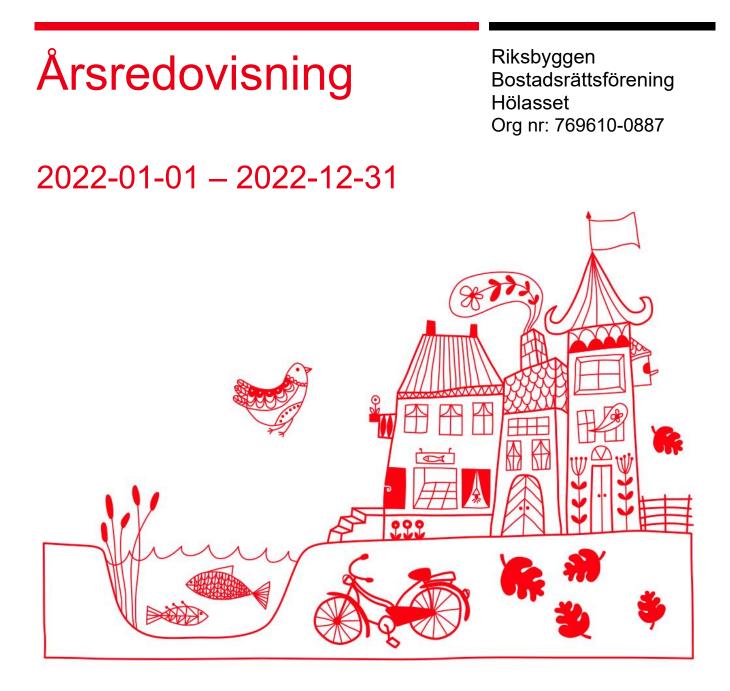

#### Medlemsvinst

RBF Hölasset är medlem i Riksbyggen som är ett kooperativt företag. Del av den överskjutande vinsten i Riksbyggen kan efter beslut av fullmäktige delas ut till kooperationens medlemmar i form av andelsutdelning.

Medlemsvinsten är summan av återbäringen och utdelningen.

Det här året uppgick beloppet till 2 200 kronor i återbäring samt 5 040 kronor i utdelning

# Innehållsförteckning

| Förvaltningsberättelse | 2 |
|------------------------|---|
| Resultaträkning        |   |
| Balansräkning          |   |
| Kassaflödesanalys      |   |
| Noter                  |   |
|                        |   |

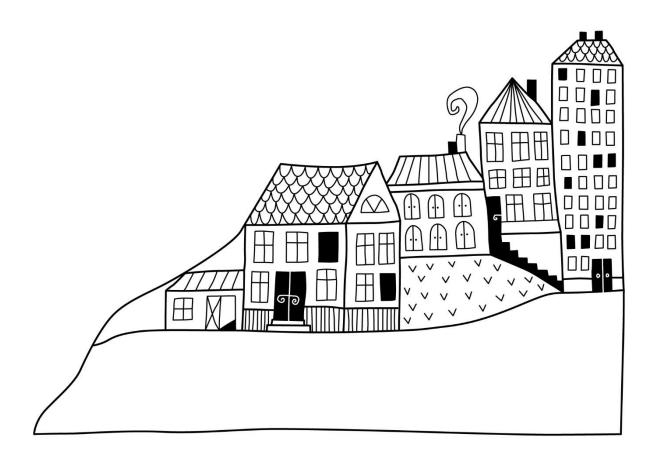

# Förvaltningsberättelse

Styrelsen för BRF Hölasset får härmed upprätta årsredovisning för räkenskapsåret

2022-01-01 till 2022-12-31

Årsredovisningen är upprättad i svenska kronor, SEK. Beloppen i årsredovisningen anges i hela kronor om inte annat anges.

### Verksamheten

#### Allmänt om verksamheten

Föreningen har till ändamål att främja medlemmarnas ekonomiska intressen genom att i föreningens hus, mot ersättning, till föreningens medlemmar upplåta bostadslägenheter för permanent boende om inte annat särskilt avtalats, och i förekommande fall lokaler, till nyttjande utan begränsning i tiden.

Föreningen har sitt säte i Helsingborgs Kommun.

Föreningen är ett privatbostadsföretag enligt inkomstskattelagen (1999:1229) och utgör därmed en äkta bostadsrättsförening.

Bostadsrättsföreningen registrerades 2003-10-28. Nuvarande stadgar registrerades 2019-10-23.

Årets resultat är lägre än föregående år p.g.a. högre räntekostnader samt även högre avskrivningar som ett resultat av komponentindelningen samt det nya taket som aktiverades under året..

Föreningens likviditet har under året förändrats från 16% till 8%.

Kommande verksamhetsår har föreningen lån som villkorsändras, dessa klassificeras i årsredovisningen som kortfristiga lån. Föreningens likviditet exklusive dessa kortfristiga lån (men inklusive nästa års amortering) har förändrats under året från 255% till 239%.

I resultatet ingår avskrivningar med 811 tkr, exkluderar man avskrivningarna blir resultatet 352 tkr. Avskrivningar påverkar inte föreningens likviditet.

#### Fastighetsuppgifter

Föreningen äger fastigheterna Hölasset 1, Höräfsan 1 och Höstacken 2 i Helsingborgs kommun. På fastigheterna finns 35 lägenheter taxerade som småhus samt två garagebyggnader. Byggnaderna är uppförda 1992. Fastigheternas adress är Derbyvägen 5-73 i Laröd.

Fastigheterna är fullvärdeförsäkrade i Folksam. Hemförsäkring bekostas individuellt av bostadsrättsinnehavarna och bostadsrättstillägget ingår i föreningens fastighetsförsäkring.

#### Lägenhetsfördelning 4 rok

| 4 rok           | Summa          |              |
|-----------------|----------------|--------------|
| 35              | 35             |              |
| Dessutom tillko | mmer           |              |
| Garage          | Carportar      |              |
| 13              | 22             |              |
|                 |                |              |
| Total tomtarea  |                | 12 054 n     |
| Total bostadsar | ea             | 3 850 n      |
| Årets taxerings | värde          | 70 727 000 k |
| -               | taxeringsvärde | 70 668 000 1 |
|                 |                |              |

Riksbyggen har biträtt styrelsen med föreningens förvaltning enligt tecknat avtal.

Bostadsrättsföreningen är medlem i Intresseförening för Riksbyggens bostadsrättsförening. Bostadsrättsföreningen äger via garantikapitalbevis andelar i Riksbyggen ekonomisk förening. Genom intresseföreningen kan bostadsrättsföreningen utöva inflytande på Riksbyggens verksamhet samt ta del av eventuell utdelning från Riksbyggens resultat. Utöver utdelning på andelar kan föreningen även få återbäring på köpta tjänster från Riksbyggen. Storleken på återbäringen beslutas av Riksbyggens styrelse.

#### **Teknisk status**

Årets reparationer och underhåll: För att bevara föreningens hus i gott skick utförs löpande reparationer av uppkomna skador samt planerat underhåll av normala förslitningar. Föreningen har under verksamhetsåret utfört reparationer för 32 och planerat underhåll för 337. Eventuella underhållskostnader specificeras i avsnittet "Årets utförda underhåll".

Föreningen tillämpar så kallad komponentavskrivning vilket innebär att underhåll som är ett utbyte av en komponent innebär att utgiften för ersättningskomponenten aktiveras och skrivs av enligt en fastställd komponentavskrivningsplan. Den ersatta komponentens anskaffningsvärde och ackumulerade avskrivningar tas bort ur balansräkningen.

**Underhållsplan:** Föreningens underhållsplan uppdaterades senast i maj 2022 och visar på ett underhållsbehov på 339 tkr per år för de närmaste 50 åren. Detta motsvarar en årlig kostnad på 101 kr/m<sup>2</sup>. Avsättning för verksamhetsåret har skett med 101 kr/m<sup>2</sup>. Avsättningen är lägre än tidigare år på grund av föreningens byte till K3-regelverket.

#### Föreningen har utfört respektive planerat att utföra nedanstående underhåll.

| Årets utförda underhåll (i kr)<br>Beskrivning | Belopp  |
|-----------------------------------------------|---------|
| Markytor                                      | 52 331  |
| Rörligt arvode                                | 284 411 |

Efter senaste stämman och därpå följande konstituerande har styrelsen haft följande sammansättning

| Styrelse                          |                        |                               |
|-----------------------------------|------------------------|-------------------------------|
| Ordinarie ledamöter               | Uppdrag                | Mandat t.o.m ordinarie stämma |
| Magnus Pettersson                 | Ordförande             | 2023                          |
| Jessica Hansson                   | Sekreterare            | 2023                          |
| Karolina af Kleen                 | Ledamot                | 2024                          |
| John Kjellsson                    | Ledamot Riksbyggen     | 2023                          |
| Styrelsesuppleanter               | Uppdrag                | Mandat t.o.m ordinarie stämma |
| Isabelle Malmaeus                 | Suppleant              | 2023                          |
| Jonas Karlsson                    | Suppleant<br>Suppleant | 2024                          |
| Elisabeth Wessman                 | Riksbyggen             | 2023                          |
| Revisorer och övriga funktionärer |                        |                               |
| Ordinarie revisorer               | Uppdrag                | Mandat t.o.m ordinarie stämma |
| KPMG AB                           | Auktoriserad revisor   | 2023                          |
|                                   |                        |                               |

Föreningens firma tecknas förutom av styrelsen i sin helhet av styrelsens ledamöter, två i förening.

#### Väsentliga händelser under räkenskapsåret

Föreningen har sedan 2021 haft ett större projekt med takomläggning. Projektet avslutades under verksamhetsåret och slutbesiktigades i slutet av mars. I samband med detta har föreningen under räkenskapsåret gått över till att redovisa enligt K3-regelverket.

### **Medlemsinformation**

Structor

Vid räkenskapsårets början uppgick föreningens medlemsantal till 63 personer. Årets tillkommande medlemmar uppgår till 6 personer. Årets avgående medlemmar uppgår till 6 personer. Föreningens medlemsantal på bokslutsdagen uppgår till 63 personer.

Föreningen förändrade årsavgifterna senast 2022-01-01 då avgifterna höjdes med 5 %.

Efter att ha antagit budgeten för det kommande verksamhetsåret har styrelsen beslutat om höjning med 10 % på årsavgiften.

Årsavgifterna 2022 uppgår i genomsnitt till 457 kr/m²/år.

Baserat på kontraktsdatum har under verksamhetsåret 6 överlåtelser av bostadsrätter skett.

Vid räkenskapsårets utgång var samtliga bostadsrätter upplåtna.

### Flerårsöversikt

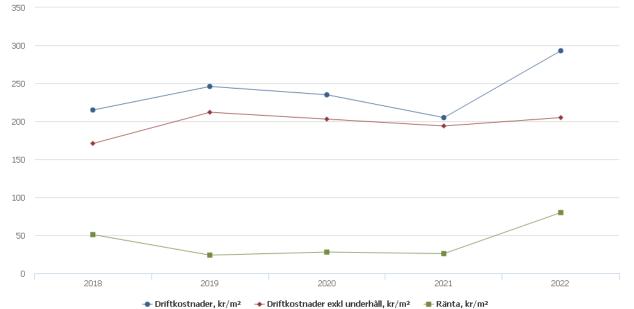

| Resultat och ställning (tkr)                     | 2022   | 2021   | 2020   | 2019   | 2018   |
|--------------------------------------------------|--------|--------|--------|--------|--------|
| Nettoomsättning                                  | 2 007  | 1 903  | 1 843  | 1 734  | 1 696  |
| Resultat efter finansiella poster                | -459   | -34    | 284    | 184    | 142    |
| Avsättning till underhållsfond kr/m <sup>2</sup> | 54     | 262    | 258    | 251    | 78     |
| Balansomslutning                                 | 52 782 | 54 694 | 43 622 | 43 693 | 44 077 |
| Soliditet %                                      | 64     | 63     | 79     | 78     | 77     |
| Likviditet %                                     | 8      | 16     | 13     | 180    | 263    |
| Driftkostnader, kr/m <sup>2</sup>                | 293    | 325    | 235    | 246    | 215    |
| Driftkostnader exkl underhåll, kr/m <sup>2</sup> | 205    | 194    | 203    | 212    | 171    |
| Ränta, kr/m <sup>2</sup>                         | 69     | 26     | 28     | 24     | 51     |
| Underhållsfond, kr/m²                            | 616    | 770    | 513    | 286    | 68     |
| Lån, kr/m²                                       | 4 844  | 4 896  | 2 351  | 2 403  | 2 584  |

Nettoomsättning: intäkter från årsavgifter, hyresintäkter mm som ingår i föreningens normala verksamhet med avdrag för lämnade rabatter.

Resultat efter finansiella poster: Se resultaträkningen.

Soliditet: beräknas som eget kapital inklusive egen kapitalandel (f.n. 78 %) av obeskattade reserver i procent av balansomslutningen.

## Förändringar i eget kapital

|                                                                                  |                      | Bundet                  |                     | Fr                  | itt            |
|----------------------------------------------------------------------------------|----------------------|-------------------------|---------------------|---------------------|----------------|
| Eget kapital i kr                                                                | Medlems-<br>insatser | Upplåtelse-<br>avgifter | Underhålls-<br>fond | Balanserat resultat | Årets resultat |
| Belopp vid årets början<br>Extra reservering för under-håll enl.<br>stämmobeslut | 34 650 000           | 2 425 000               | 2 500 577           | -5 268 753<br>0     | -34 302        |
| Disposition enl. årsstämmobeslut                                                 |                      |                         | -                   | -34 302             | 34 302         |
| Reservering underhållsfond<br>Ianspråktagande av underhållsfond                  |                      |                         | 209 000<br>-336 742 | -209 000<br>336 742 |                |
| Nya insatser och upplåtelseavgifter<br>Överföring från uppskrivningsfonden       | 0                    | 0                       |                     | 0                   |                |
| Årets resultat                                                                   |                      |                         |                     |                     | -459 223       |
| Vid årets slut                                                                   | 34 650 000           | 2 425 000               | 2 372 835           | -5 175 313          | -459 223       |

## Resultatdisposition

Till årsstämmans behandling finns följande underskott i kr

| Balanserat resultat                                            | -5 303 054 |
|----------------------------------------------------------------|------------|
| Årets resultat                                                 | -459 223   |
| Årets fondavsättning enligt stadgarna                          | -209 000   |
| Årets ianspråktagande av underhållsfond                        | 336 742    |
| Summa                                                          | -5 634 535 |
| Styrelsen föreslår följande behandling av den ansamlade förlus | sten:      |

#### Att balansera i ny räkning i kr

#### - 5 634 535

Vad beträffar föreningens resultat och ställning i övrigt, hänvisas till efterföljande resultat- och balansräkning med tillhörande bokslutskommentarer.

# Resultaträkning

|                                                               |        | 2022-01-01 | 2021-01-01 |
|---------------------------------------------------------------|--------|------------|------------|
| Belopp i kr                                                   |        | 2022-12-31 | 2021-12-31 |
| Rörelseintäkter m.m.                                          |        |            |            |
| Nettoomsättning                                               | Not 2  | 2 007 116  | 1 903 323  |
| Övriga rörelseintäkter                                        | Not 3  | 42 191     | 34 704     |
| Summa rörelseintäkter                                         |        | 2 049 307  | 1 938 027  |
| Rörelsekostnader                                              |        |            |            |
| Driftskostnader                                               | Not 4  | -1 127 138 | -1 252 210 |
| Övriga externa kostnader                                      | Not 5  | -237 392   | -215 818   |
| Personalkostnader<br>Av- och nedskrivningar av materiella och | Not 6  | -63 476    | -63 470    |
| immateriella anläggningstillgångar                            | Not 7  | -810 842   | -335 24    |
| Summa rörelsekostnader                                        |        | -2 238 848 | -1 866 74  |
| Rörelseresultat                                               |        | -189 542   | 71 281     |
| Finansiella poster<br>Resultat från övriga finansiella        |        |            |            |
| anläggningstillgångar                                         | Not 8  | 5 040      | 5 040      |
| Övriga ränteintäkter och liknande resultatposter              | Not 9  | 6 956      | (          |
| Räntekostnader och liknande resultatposter                    | Not 10 | -281 677   | -110 533   |
| Summa finansiella poster                                      |        | -269 681   | -105 493   |
| Resultat efter finansiella poster                             |        | -459 223   | -34 212    |
| Skatter                                                       |        |            |            |
| Övriga skatter                                                | Not 11 | 0          | -9(        |
| Årets resultat                                                |        | -459 223   | -34 302    |

# Balansräkning

| Belopp i kr                                                                                               |        | 2022-12-31 | 2021-12-31 |
|----------------------------------------------------------------------------------------------------|--------|------------|------------|
| TILLGÅNGAR                                                                                                |        |            |            |
| Anläggningstillgångar                                                                                     |        |            |            |
| Materiella anläggningstillgångar                                                                          |        |            |            |
| Byggnader och mark                                                                                        | Not 12 | 51 122 873 | 41 845 891 |
| Inventarier, verktyg och installationer                                                                   | Not 13 | 271 825    | 172 477    |
| Pågående ny- och ombyggnation samt förskott                                                               | Not 14 | 0          | 9 273 281  |
| Summa materiella anläggningstillgångar                                                                    |        | 51 394 698 | 51 291 649 |
| Finansiella anläggningstillgångar<br>Aktier och andelar i intresseföretag och<br>gemensamt styrda företag | Not 15 | 52 500     | 52 500     |
| Summa finansiella anläggningstillgångar                                                                   |        | 52 500     | 52 500     |
| Summa anläggningstillgångar                                                                               |        | 51 447 198 | 51 344 149 |
| Omsättningstillgångar                                                                                     |        |            |            |
| Kortfristiga fordringar                                                                                   |        |            |            |
| Kund-, avgifts- och hyresfordringar                                                                       | Not 16 | -150       | -150       |
| Övriga fordringar                                                                                         | Not 17 | 85 138     | 17 930     |
| Förutbetalda kostnader och upplupna intäkter                                                              | Not 18 | 83 219     | 102 426    |
| Summa kortfristiga fordringar                                                                             |        | 168 207    | 120 206    |
| Kassa och bank                                                                                            |        |            |            |
| Kassa och bank                                                                                            | Not 19 | 1 166 204  | 3 230 441  |
| Summa kassa och bank                                                                                      |        | 1 166 204  | 3 230 441  |
| Summa omsättningstillgångar                                                                               |        | 1 334 410  | 3 350 647  |
| Summa tillgångar                                                                                          |        | 52 781 608 | 54 694 795 |

# Balansräkning

| Belopp i kr                                  |        | 2022-12-31 | 2021-12-31 |
|----------------------------------------------|--------|------------|------------|
| EGET KAPITAL OCH SKULDER                     |        |            |            |
| Eget kapital                                 |        |            |            |
| Bundet eget kapital                          |        |            |            |
| Medlemsinsatser                              |        | 37 075 000 | 37 075 000 |
| Fond för yttre underhåll                     |        | 2 372 835  | 2 500 577  |
| Summa bundet eget kapital                    |        | 39 447 835 | 39 575 577 |
| Fritt eget kapital                           |        |            |            |
| Balanserat resultat                          |        | -5 175 312 | -5 268 753 |
| Årets resultat                               |        | -459 223   | -34 302    |
| Summa fritt eget kapital                     |        | -5 634 535 | -5 303 054 |
| Summa eget kapital                           |        | 33 813 300 | 34 272 523 |
| SKULDER                                      |        |            |            |
| Långfristiga skulder                         |        |            |            |
| Övriga skulder till kreditinstitut           | Not 20 | 3 000 000  | 0          |
| Summa långfristiga skulder                   |        | 3 000 000  | 0          |
| Kortfristiga skulder                         |        |            |            |
| Övriga skulder till kreditinstitut           | Not 20 | 15 650 000 | 18 850 000 |
| Leverantörsskulder                           | Not 21 | 0          | 825 798    |
| Skatteskulder                                | Not 22 | 29 821     | 25 428     |
| Övriga skulder                               | Not 23 | -1 937     | -1 758     |
| Upplupna kostnader och förutbetalda intäkter | Not 24 | 290 424    | 722 804    |
| Summa kortfristiga skulder                   |        | 15 968 308 | 20 422 272 |
| Summa eget kapital och skulder               |        | 52 781 608 | 54 694 795 |

# Kassaflödesanalys

| Belopp i kr                                                                     | 2022-12-31 | 2021-12-31 |
|---------------------------------------------------------------------------------|------------|------------|
| Den löpande verksamheten                                                        |            |            |
| Resultat efter finansiella poster                                               | -459 223   | -34 212    |
| Justeringar för poster som inte ingår i kassaflödet, m.m.                       |            |            |
| Avskrivningar                                                                   | 810 842    | 335 241    |
| Förlust/vinst vid avyttring av anläggningstillgångar                            | 0          | 0          |
| Nedskrivningar                                                                  | 0          | 0          |
| Kassaflöde från den löpande verksamheten före<br>förändringar av rörelsekapital | 351 619    | 300 939    |
| Kassaflöde från förändringar i rörelsekapital                                   |            |            |
| Kortfristiga fordringar (ökning -, minskning +)                                 | -48 001    | -56 086    |
| Kortfristiga skulder (ökning +, minskning -)                                    | -1 253 964 | 1 306 603  |
| Kassaflöde från den löpande verksamheten                                        | -1 301 965 | 1 551 457  |
| Investeringsverksamheten                                                        |            |            |
| Minskning/ökning av finansiella anläggningstillgångar                           | 0          | 0          |
| Investeringar i byggnader & mark                                                | -792 326   | 0          |
| Investeringar i inventarier                                                     | -121 566   |            |
| Investeringar i pågående byggnation                                             |            | -9 273 281 |
| Summa kassaflöde från investeringsverksamheten                                  | -913 892   |            |
| Finansieringsverksamheten                                                       |            |            |
| Förändring av skuld                                                             | -200 000   | 9 800 000  |
| Inbetalda insatser/ kapitaltillskott                                            | 0          | 0          |
| ——————————————————————————————————————                                          | -200 000   | 9 800 000  |
| Årets kassaflöde                                                                | -2 064 238 | 2 078 176  |
| Likvidamedel vid årets början                                                   | 3 230 441  | 1 152 265  |
| Likvidamedel vid årets slut                                                     | 1 166 203  | 3 230 441  |

#### Upplysning om betalda räntor

Upplupen räntekostnad 39 950 kronor, erlagd ränta 266 915 kronor, erhållen ränta 6 915 kronor

# Noter

#### Not 1 Allmänna redovisningsprinciper

Årsredovisningen har upprättats enligt årsredovisningslagen och BFNAR 2012:1 (K3). Det är föreningens första räkenskapsår där K3-regelverket tillämpas. Redovisningsprinciperna som har ändrats är att avskrivningen på fastigheten nu är indelad i komponenter. Jämförelseåret har inte räknats om.

#### Redovisning av intäkter

Årsavgifter och hyror aviseras i förskott men redovisas så att endast den del som belöper på räkenskapsåret redovisas som intäkt. Ränta och utdelning redovisas som en intäkt när det är sannolikt att föreningen kommer att få de ekonomiska fördelar som är förknippade med transaktionen samt att inkomsten kan beräknas på ett tillförlitligt sätt.

#### Skatter och avgifter

En bostadsrättsförening är i normalfallet inte föremål för inkomstbeskattning.

#### Pågående ombyggnad

I förekommande fall redovisas ny-, till- eller ombyggnad som pågående i balansräkningen till dess att arbetena färdigställts.

#### Värderingsprinciper m.m.

Tillgångar och skulder har värderats till anskaffningsvärden om inget annat anges nedan.

#### Fordringar

Fordringar har efter individuell värdering upptagits till belopp varmed de beräknas inflyta.

#### Avskrivningsprinciper för anläggningstillgångar

Avskrivningar enligt plan baseras på ursprungliga anskaffningsvärden och beräknad nyttjandeperiod. Nedskrivning sker vid bestående värdenedgång.

#### Materiella anläggningstillgångar

Materiella anläggningstillgångar redovisas som tillgång i balansräkningen när det på basis av tillgänglig information är sannolikt att den framtida ekonomiska nyttan som är förknippad med innehavet tillfaller föreningen och att anskaffningsvärdet för tillgången kan beräknas på ett tillförlitligt sätt.

Fastigheten är komponentindelad enligt K3-regelverket.

Mark är inte föremål för avskrivningar.

Beloppen i årsredovisningen anges i hela kronor om inte annat anges.

#### Not 2 Nettoomsättning

|                       | 2022-01-01<br>2022-12-31 | 2021-01-01<br>2021-12-31 |
|-----------------------|--------------------------|--------------------------|
| Årsavgifter, bostäder | 1 760 220                | 1 676 640                |
| Hyror, bostäder       | 42 200                   | 35 083                   |
| Hyror, lokaler        | 7 800                    | 7 800                    |
| Hyror, garage         | 39 700                   | 42 100                   |
| Hyror, p-platser      | 36 000                   | 36 700                   |
| Vattenavgifter        | 121 196                  | 105 000                  |
| Summa nettoomsättning | 2 007 116                | 1 903 323                |

#### Not 3 Övriga rörelseintäkter

| tor o ovriga foreisennakter            | 2022-01-01<br>2022-12-31 | 2021-01-01<br>2021-12-31 |
|----------------------------------------|--------------------------|--------------------------|
| Övriga ersättningar                    | 16 351                   | 11 646                   |
| Övriga sidointäkter                    | 0                        | 22 880                   |
| Rörelsens sidointäkter & korrigeringar | -4                       | -3                       |
| Övriga rörelseintäkter                 | 25 844                   | 180                      |
| Summa övriga rörelseintäkter           | 42 191                   | 34 704                   |

#### Not 4 Driftskostnader

|                                      | 2022-01-01<br>2022-12-31 | 2021-01-01<br>2021-12-31 |
|--------------------------------------|--------------------------|--------------------------|
| Underhåll                            | -336 742                 | -503 708                 |
| Reparationer                         | -31 513                  | -96 623                  |
| Fastighetsavgift och fastighetsskatt | -317 750                 | -305 180                 |
| Försäkringspremier                   | -52 283                  | -50 662                  |
| Återbäring från Riksbyggen           | 2 200                    | 1 900                    |
| Systematiskt brandskyddsarbete       | -5 938                   | -5 806                   |
| Serviceavtal                         | -6 224                   | 0                        |
| Obligatoriska besiktningar           | -53 348                  | -3 549                   |
| Övriga utgifter, köpta tjänster      | -12 508                  | -12 769                  |
| Snö- och halkbekämpning              | -7 375                   | -3 500                   |
| Förbrukningsinventarier              | 0                        | -5 165                   |
| Vatten                               | -128 429                 | -126 044                 |
| Fastighetsel                         | -118 278                 | -73 997                  |
| Sophantering och återvinning         | -53 740                  | -56 637                  |
| Förvaltningsarvode drift             | -5 211                   | -10 471                  |
| Summa driftskostnader                | -1 127 139               | -1 252 210               |

#### Not 5 Övriga externa kostnader

|                                            | 2022-01-01<br>2022-12-31 | 2021-01-01<br>2021-12-31 |
|--------------------------------------------|--------------------------|--------------------------|
| Förvaltningsarvode administration          | -132 470                 | -122 978                 |
| Arvode, yrkesrevisorer                     | -11 750                  | -11 125                  |
| Övriga förvaltningskostnader               | -800                     | -7 560                   |
| Kreditupplysningar                         | -300                     | 0                        |
| Pantförskrivnings- och överlåtelseavgifter | -12 779                  | -12 614                  |
| Medlems- och föreningsavgifter             | -2 275                   | -2 275                   |
| Köpta tjänster                             | -2 831                   | -2 831                   |
| Konsultarvoden                             | -48 942                  | -27 981                  |
| Bankkostnader                              | -2 791                   | -2 459                   |
| Övriga externa kostnader                   | -22 455                  | -25 995                  |
| Summa övriga externa kostnader             | -237 392                 | -215 818                 |

#### Not 6 Personalkostnader

|                         | 2022-01-01<br>2022-12-31 | 2021-01-01<br>2021-12-31 |
|-------------------------|--------------------------|--------------------------|
| Styrelsearvoden         | -48 300                  | -48 300                  |
| Sociala kostnader       | -15 176                  | -15 176                  |
| Summa personalkostnader | -63 476                  | -63 476                  |

Medelantalet anställda har under året varit X personer.

## Not 7 Av- och nedskrivningar av materiella-och immateriella anläggningstillgångar

| Summa av- och nedskrivningar av materiella och immateriella<br>anläggningstillgångar | -810 842   | -335 241   |
|--------------------------------------------------------------------------------------|------------|------------|
| Avskrivning Installationer                                                           | -22 218    | -13 100    |
| Avskrivningar tillkommande utgifter                                                  | 0          | -96 496    |
| Avskrivning Byggnader                                                                | -788 624   | -225 644   |
|                                                                                      | 2022-12-31 | 2021-12-31 |
|                                                                                      | 2022-01-01 | 2021-01-01 |

#### Not 8 Resultat från övriga finansiella anläggningstillgångar

| Not o Resultat fran ovriga finansiena anlaggningstingangar                     | 2022-01-01<br>2022-12-31 | 2021-01-01<br>2021-12-31 |
|--------------------------------------------------------------------------------|--------------------------|--------------------------|
| Ränteintäkter från långfristiga fordringar hos och värdepapper i andra företag | 5 040                    | 5 040                    |
| Summa resultat från övriga finansiella anläggningstillgångar                   | 5 040                    | 5 040                    |

| Not 9 Övriga ränteintäkter och liknande resultatposter |                          |                          |
|--------------------------------------------------------|--------------------------|--------------------------|
|                                                        | 2022-01-01<br>2022-12-31 | 2021-01-01<br>2021-12-31 |
| Ränteintäkter från bankkonton                          | 6 915                    | 0                        |
| Ränteintäkter från hyres/kundfordringar                | 21                       | 0                        |
| Övriga ränteintäkter                                   | 20                       | 0                        |
| Summa övriga ränteintäkter och liknande resultatposter | 6 956                    | 0                        |

#### Not 10 Räntekostnader och liknande resultatposter

| 2022-01-01<br>2022-12-31 | 2021-01-01<br>2021-12-31                        |
|--------------------------|-------------------------------------------------|
| -266 865                 | -101 583                                        |
| -62                      | 0                                               |
| -14 750                  | -8 950                                          |
| -281 677                 | -110 533                                        |
|                          | <b>2022-12-31</b><br>-266 865<br>-62<br>-14 750 |

### Not 11 Övriga skatter

|                                   | 2022-01-01<br>2022-12-31 | 2021-01-01<br>2021-12-31 |
|-----------------------------------|--------------------------|--------------------------|
| Skatt på grund av ändrad taxering | 0                        | -90                      |
| Summa övriga skatter              | 0                        | -90                      |

# Not 12 Byggnader, mark och markanläggningar Anskaffningsvärden

| Anskaffningsvarden                                | 2022-12-31 | 2021-12-31 |
|---------------------------------------------------|------------|------------|
| Vid årets början                                  |            |            |
| Byggnader                                         | 26 325 163 | 26 325 163 |
| Mark                                              | 17 957 550 | 17 957 550 |
| Standardförbättringar                             | 2 236 787  | 2 236 787  |
|                                                   | 46 519 500 | 46 519 500 |
| Omklassificeringar i samband med övergång till K3 |            |            |
| Standardförbättringar                             | -2 236 787 | 0          |
| Byggnader                                         | 2 236 787  | 0          |
| Summa anskaffningsvärde vid årets slut            | 48 756 287 | 46 519 500 |
| Årets anskaffningar                               |            |            |
| Byggnader, Takbyte                                | 10 065 607 | 0          |
| Summa årets anskaffningar vid årets slut          | 10 065 607 | 0          |
| Ackumulerade avskrivningar enligt plan            |            |            |
| Vid årets början<br>Byggnader                     | -3 306 638 | -3 080 994 |
| Standardförbättringar                             | -1 366 971 | -1 270 475 |
| 6                                                 | -4 673 609 | -3 080 994 |
| Omklassificeringar i samband med övergång till K3 |            |            |
| Standardförbättringar                             | 1 366 971  | 0          |
| Byggnader                                         | -1 366 971 | 0          |
| Årets avskrivningar                               |            |            |
| Årets avskrivningar byggnader                     | -788 624   | -225 644   |
| Årets avskrivningar standardförbättringar         | 0          | -96 496    |
|                                                   | -788 624   | -322 140   |
| Summa ackumulerade avskrivningar vid årets slut   | -5 462 233 | -4 673 609 |
| Restvärde enligt plan vid årets slut              | 51 122 873 | 41 845 891 |
| axeringsvärden                                    |            |            |
| Småhus                                            | 70 727 000 | 70 688 000 |
| Totalt taxeringsvärde                             | 70 727 000 | 70 668 000 |
| varav byggnader                                   | 37 877 000 | 37 827 000 |
| varav mark                                        | 32 850 000 | 32 841 000 |

### Not 13 Inventarier, verktyg och installationer

|                                                            | 2022-12-31        | 2021-12-31                     |
|------------------------------------------------------------|-------------------|--------------------------------|
| Vid årets början                                           |                   |                                |
| Installationer                                             | 196 494           | 196 494                        |
|                                                            | 196 494           | 196 494                        |
| Årets anskaffningar                                        | 101 544           |                                |
| Installation av laddstolpar                                | 121 566           | 0                              |
| Summa anskaffningsvärde vid årets slut                     | <u> </u>          | 0<br>196 494                   |
| -                                                          |                   | 100 404                        |
| Ackumulerade avskrivningar enligt plan<br>Vid årets början |                   |                                |
| Installationer                                             | -13 100           | -10 917                        |
|                                                            | -10 917           | -10 917                        |
| Årets avskrivningar                                        |                   |                                |
| Installationer                                             | -22 218           | -13 100                        |
|                                                            | -22 218           | -13 100                        |
| Summa ackumulerade avskrivningar vid årets slut            | -46 235           | -24 017                        |
| Restvärde enligt plan vid årets slut                       | 271 825           | 172 477                        |
| Varav                                                      |                   |                                |
| Installationer                                             | 271 825           | 172 477                        |
| Not 14 Pågående ny- och ombyggnation samt förskott         |                   |                                |
| Pågående arbete takbyte                                    | <b>2022-12-31</b> | <b>2021-12-31</b><br>9 273 281 |
| Pagaende arbete takbyte                                    | 0                 | 9 2 / 3 281                    |
| Vid årets slut                                             | 0                 | 9 273 281                      |
| Not 15 Aktier och andelar i intresseföretag                |                   |                                |
|                                                            | 2022-12-31        | 2021-12-31                     |
| 105 st garantikapitalbevis i Riksbyggens Intresseförening  | 52 500            | 52 500                         |
| Summa andra långfristiga värdepappersinnehav               | 52 500            | 52 500                         |
| Not 16 Kund- avgifts- och hyresfordringar                  |                   | 0004 40 04                     |
| A. (0, 11, 0, 1)                                           | 2022-12-31        | 2021-12-31                     |
| Avgifts- och hyresfordringar                               | -150              | -150                           |
| Summa kund-, avgifts- och hyresfordringar                  | -150              | -150                           |

| Not 17 | Övriga | fordringar |
|--------|--------|------------|
|--------|--------|------------|

|                         | 2022-12-31 | 2021-12-31 |
|-------------------------|------------|------------|
| Skattekonto             | 17 950     | 17 930     |
| Momsfordringar          | 67 188     | 0          |
| Summa övriga fordringar | 85 138     | 17 930     |

#### Not 18 Förutbetalda kostnader och upplupna intäkter

|                                                     | 2022-12-31 | 2021-12-31 |
|-----------------------------------------------------|------------|------------|
| Förutbetalda försäkringspremier                     | 58 556     | 52 283     |
| Förutbetalt förvaltningsarvode                      | 0          | 39 592     |
| Övriga förutbetalda kostnader och upplupna intäkter | 24 663     | 10 551     |
| Summa förutbetalda kostnader och upplupna intäkter  | 83 219     | 102 426    |

#### Not 19 Kassa och bank

|                      | 2022-12-31 | 2021-12-31 |
|----------------------|------------|------------|
| Transaktionskonto    | 1 166 204  | 3 230 441  |
| Summa kassa och bank | 1 166 204  | 3 230 441  |

#### Not 20 Övriga skulder till kreditinstitut

|                                                                     | 2022-12-31  | 2021-12-31  |
|---------------------------------------------------------------------|-------------|-------------|
| Inteckningslån                                                      | 18 650 000  | 18 850 000  |
| Nästa års amortering på långfristiga skulder till kreditinstitut    | -200 000    | -200 000    |
| Nästa års omförhandling på långfristiga skulder till kreditinstitut | -15 450 000 | -18 650 000 |
| Långfristig skuld vid årets slut                                    | 3 000 000   | 0           |

#### Tabellen nedan anges i hela kronor.

| Kreditgivare | Räntesats* | Villkorsändringsdag | Ing.skuld     | Nya lån/<br>Omsatta lån | Årets amorteringar | Utg.skuld     |
|--------------|------------|---------------------|---------------|-------------------------|--------------------|---------------|
| SWEDBANK     | 3,195%     | 2019-09-28          | 3 850 000,00  | 0,00                    | 200 000,00         | 3 650 000,00  |
| SWEDBANK     |            | 2019-11-28          | 3 000 000,00  | -3 000 000,00           | 0,00               | 0,00          |
| SWEDBANK     | 3,21%      | 2020-04-28          | 2 000 000,00  | -2 000 000,00           | 0,00               | 0,00          |
| SWEDBANK     | 3,21%      | 2022-05-28          | 4 000 000,00  | -4 000 000,00           | 0,00               | 0,00          |
| SWEDBANK     | 3,189%     | 2023-03-28          | 2 000 000,00  | 0,00                    | 0,00               | 2 000 000,00  |
| SWEDBANK     | 2,16%      | 2023-05-25          | 0,00          | 2 000 000,00            | 0,00               | 2 000 000,00  |
| SWEDBANK     | 2,16%      | 2023-05-25          | 0,00          | 4 000 000,00            | 0,00               | 4 000 000,00  |
| SWEDBANK     | 2,67%      | 2023-01-28          | 4 000 000,00  | 0,00                    | 0,00               | 4 000 000,00  |
| SWEDBANK     | 2,77%      | 2024-05-24          | 0,00          | 3 000 000,00            | 0,00               | 3 000 000,00  |
| Summa        |            |                     | 18 850 000,00 | 0,00                    | 200 000,00         | 18 650 000,00 |

\*Senast kända räntesatser

Under nästa räkenskapsår ska föreningen amortera 200 tkr och omförhandla 15 450 tkr varför dessa delar av skulden kan betraktas som kortfristig skuld i enlighet med K3. Det är dock styrelsens bedömning att lånen kommer att förlängas enligt lagd amorteringsplan och inga avvikande regleringar kommer att ske, trots vad som klassificeras som kortfristig skuld.

| Not 21 Leverantörsskulder                           |            |            |
|-----------------------------------------------------|------------|------------|
|                                                     | 2022-12-31 | 2021-12-31 |
| Leverantörsskulder                                  | 0          | 825 798    |
| Summa leverantörsskulder                            | 0          | 825 798    |
| Not 22 Skatteskulder                                | 2022-12-31 | 2021-12-31 |
| Skatteskulder                                       | 317 746    | 305 180    |
| Debiterad preliminärskatt                           | -287 925   | -279 752   |
| Summa skatteskulder                                 | 29 821     | 25 428     |
| Not 23 Övriga skulder                               | 2022-12-31 | 2021-12-31 |
| Skuld sociala avgifter och skatter                  | 1          | 0          |
| Avräkning hyror och avgifter                        | -1 938     | -1 758     |
| Summa övriga skulder                                | -1 937     | -1 758     |
| Not 24 Upplupna kostnader och förutbetalda intäkter | 0000 40 04 | 0004 40 04 |
|                                                     | 2022-12-31 | 2021-12-31 |
| Upplupna sociala avgifter                           | 15 176     | 15 176     |
| Upplupna räntekostnader                             | 39 950     | 7 678      |
| Upplupna elkostnader                                | 21 478     | 23 896     |
| Upplupna styrelsearvoden                            | 48 300     | 48 300     |
| Beräknat förvaltningsarvode                         | 0          | 463 664    |

| Summa upplupna kostnader och förutbetalda intäkter | 290 424 | 722 804 |
|----------------------------------------------------|---------|---------|

Förutbetalda hyresintäkter och årsavgifter

165 520

164 090

| Not 25 Ställda säkerheter | 2022-12-31 | 2021-12-31 |
|---------------------------|------------|------------|
| Företagsinteckning        | 41 046 000 | 41 046 000 |
|                           |            |            |

#### Not 26 Eventualförpliktelser

Föreningen har inte identifierat några eventualförpliktelser

#### Not 27 Väsentliga händelser efter räkenskapsårets utgång

Efter räkenskapsåret har Riksbyggen Bostadsrättsförening Hölasset gått över till ny förvaltare och förvaltas av Bredablick from. 2023-01-01.

Styrelsens undertecknande av årsredovisningen har skett den dagen som framgår av vår elektroniska underskrift.

Magnus Pettersson Ledamot Jessica Hansson Ledamot

John Kjellsson Ledamot Karolina af Kleen Ledamot

Vår revisionsberättelse har lämnats den dagen som framgår av vår elektroniska underskrift.

KPMG AB

Per Jacobsson Auktoriserad revisor

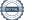

## Verifikat

Transaktion 09222115557492831613

### Dokument

Årsredovisning-22 (för digital signering) Huvuddokument 23 sidor *Startades 2023-05-16 10:30:44 CEST (+0200) av Anna Brunbäck (AB) Färdigställt 2023-05-22 16:25:11 CEST (+0200)* 

### Signerande parter

| Anna Brunbäck (AB)<br>Riksbyggen<br>anna.brunback@riksbyggen.se<br>+46708384337<br>Signerade 2023-05-16 10:30:45 CEST (+0200) | Karolina af Kleen (KaK)   karolina.afkleen@outlook.com   Image: Comparison of the symplect of the symplect of t |
|----------------------------------------------------------------------------------------------------|----------------------------------------------------------------------------------------------------|
| Magnus Pettersson (MP)                                                                                                    | Jessica Hansson (JH)                                                                                                    |
| magnus.pettersson@ordart.se                                                                                                   | jessica.hansson@almi.se                                                                                                    |
| Namnet som returnerades från svenskt BankID var                                                                               | Namnet som returnerades från svenskt BankID var                                                                                                    |
| "MAGNUS PETTERSSON"                                                                                                    | "Jessica Theresa Margaretha Hansson"                                                                                                    |
| Signerade 2023-05-16 20:09:10 CEST (+0200)                                                                                    | Signerade 2023-05-17 22:55:21 CEST (+0200)                                                                                                    |
| <b>John Kjellsson (JK)</b>                                                                                                    | Per Jacobsson (PJ)                                                                                                    |
| Personnummer 198605063919                                                                                                    | KPMG                                                                                                    |
| John.Kjellsson@riksbyggen.se                                                                                                  | per.jacobsson@kpmg.se                                                                                                    |

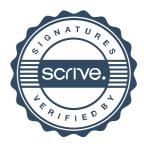

# Verifikat

Transaktion 09222115557492831613

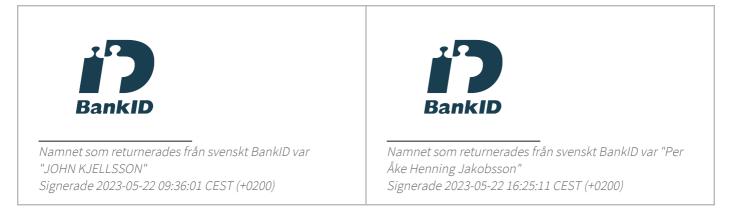

Detta verifikat är utfärdat av Scrive. Information i kursiv stil är säkert verifierad av Scrive. Se de dolda bilagorna för mer information/bevis om detta dokument. Använd en PDF-läsare som t ex Adobe Reader som kan visa dolda bilagor för att se bilagorna. Observera att om dokumentet skrivs ut kan inte integriteten i papperskopian bevisas enligt nedan och att en vanlig papperutskrift saknar innehållet i de dolda bilagorna. Den digitala signaturen (elektroniska förseglingen) säkerställer att integriteten av detta dokument, inklusive de dolda bilagorna, kan bevisas matematiskt och oberoende av Scrive. För er bekvämlighet tillhandahåller Scrive även en tjänst för att kontrollera dokumentets integritet automatiskt på: https://scrive.com/verify

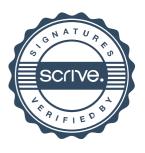